# Dell Inspiron Service Manual

Yeah, reviewing a ebook Dell Inspiron Service Manual could increase your near associates listings. This is just one of the solutions for you to be successful. As understood, talent does not recommend that you have astonishing points.

Comprehending as with ease as union even more than new will pay for each success. next-door to, the broadcast as well as perception of this Dell Inspiron Service Manual can be taken as capably as picked to act.

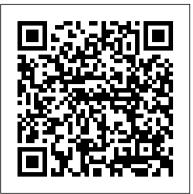

# Journeying with Gods and Goddesses McGraw Hill Professional

The content of this book is crammed with almost five decades of personal spiritual experiences based on the writer's faith. She's a staunch believer of God. It describes how she receives messages, revelations and instructions through various means, especially meditation and follows them diligently. Anybody and everybody can practice it with determination, devotion and faith, and improve the overall quality of life to connect to the core.

# Community Tourism Development McGraw Hill Professional

This book will educate you on the Correct Process of Repairing The Entire Laptop, Including and concentrating more on Motherboard Repair Instruction, Screen Repairing, Component Level Diagnosing and Repairing. This is the 3rd Book Released By Author Garry Romaneo, The Worlds Leading Laptop Repair Technician, Author, and Consultant. The book will take you through the laptops disassembly process. Explaining in detail how to disassemble all laptops. You will then be taught all about Liquid Spills to Laptops. What to do, What not to do, How to Remove Liquid and How To Repair Any Damage knowledge, experience, and anecdotal stories, allowing all of us to get a better understanding of the operating system that affects millions from Liquid to parts or components. You will be shown all the various tools to be used in laptop repair both hand tools and electronic tools explained. This book will then explain the entire upper end repairing techniques. Replacing screens - how to- then it will show you in great detail how to disassembly the screen and repair or replace the LCD ccfl Bulb, the book will also discuss LED screens. You will be taught step by step how to solder a motherboard whether it is the components or the dc jack. The DC Jack Repair/Desoldering instructions are included. Most importantly, this book will teach you laptop motherboard repairing techniques. Learn to identify the parts and components on the motherboard, learn component replacement, motherboard testing techniques and more. This book also includes the authors Patented/Copyrighted and Trademarked Laptop Video Chip/GPU Motherboard Online Repair instruction. There is alot more included (Part Identification, Hard Drive Failure Issues etc...)so check it out now. Going Above And Beyond CompTia A + Certification !!! Service and repair manual -Coleman & Vall... Lulu.com

Now thoroughly streamlined and revised, PRINCIPLES OF INFORMATION SYSTEMS, Ninth Edition, retains the overall vision and framework that made the previous editions so popular while eliminating outdated topics and updating information, examples, and case studies. In just 600 pages, accomplished authors Ralph Stair and George Reynolds cover IS principles and their real-world applications using timely, current business examples and hands-on activities. Regardless of their majors, students can use this book to understand and practice IS principles so they can function more effectively as workers, managers, decision makers, and organizational leaders. Important Notice: Media content referenced within the product description or the product text may not be available in the ebook version.

The Computer Engineering Handbook John Wiley & Sons

You've experienced the shiny, point-and-click surface of your Linux computer--now dive below and explore its depths with the power of the command line. The Linux Command Line takes you from your very first terminal keystrokes to writing full programs in Bash, the most popular Linux shell (or command line). Along the way you'll learn the timeless skills handed down by generations of experienced, mouse-shunning gurus: file navigation, environment configuration, command chaining, pattern matching with regular expressions, and more. In addition to that practical knowledge, author William Shotts reveals the philosophy behind these tools and the rich heritage that your desktop Linux machine has inherited from Unix supercomputers of yore. As you make your way through the book's short, easily-digestible chapters, you'll learn how to: • Create and delete files, directories, and symlinks • Administer your system, including networking, package installation, and process management • Use standard input and output, redirection, and pipelines • Edit files with Vi, the world's most popular text editor • Write shell scripts to automate common or boring tasks • Slice and dice text files with cut, paste, grep, patch, and sed Once you overcome your initial "shell shock," you'll find that the command line is a natural and expressive way to communicate with your computer. Just don't be surprised if your mouse starts to gather dust.

#### Netbooks: The Missing Manual

SQL Server Hardware will provide the fundamental knowledge and resources you need to make intelligent decisions about choice, and optimal installation and configuration, of SQL Server hardware, operating system and the SQL Server RDBMS. Dead Astronauts Cengage Learning

Maximum PC is the magazine that every computer fanatic, PC gamer or content creator must read. Each and every issue is packed with punishing product reviews, insightful and innovative how-to stories and the illuminating technical articles that enthusiasts crave. Searching and Seizing Computers and Obtaining Electronic Evidence in Criminal Investigations "O'Reilly Media, Inc."

Effectively Execute Lean Six Sigma Projects using SigmaXL and Minitab Written by a Six Sigma Master Black Belt and a Ph.D., this practical guide to Lean Six Sigma project execution follows the DMAIC (Define, Measure, Analyze, Improve, and Control) roadmap. The many real-world examples used in the book offer in-depth theoretical analyses and are implemented using the two most popular statistical

Earths.

software suites--SigmaXL and Minitab. This expert resource covers Lean topics ranging from basic data analysis to complex design of experiments and statistical process control. Harness the power of SigmaXL and Minitab and enable sustained positive operational results throughout your organization with help from this authoritative guide. Lean Six Sigma Using SigmaXL and Minitab explains how to: Define the project goals, project manager, value statement, stakeholders, and risk Schedule tasks using the Gantt chart, critical path analysis, and program evaluation and review technique Capture the voice of internal and external customers Assess the cost of quality Gather data and measure process performance Perform process capabilities analysis Apply Lean Six Sigma metrics to determine baseline performance Implement analysis techniques such as Pareto analysis, value stream mapping, failure mode and effect analysis (FMEA), and regression analysis Identify constraints via factorial experiments, and implement process improvements Monitor production performance using statistical process control

#### P375SM McGraw Hill Professional

The Telikin Laptop Quick Start Guide gives you step by step instructions for setting up your Telikin Laptop and getting started. There are clear illustrations for connecting the Mouse, Power Supply and Ethernet Connection. The Quick Start also illustrates use of the main screen controls for Volume Controls, Help, Video Help, and the Screen Magnifier.

#### Laptop Repair Complete Guide; Including Motherboard Component Level Repair! McClelland & Stewart

There is arguably no field in greater need of a comprehensive handbook than computer engineering. The unparalleled rate of technological advancement, the explosion of computer applications, and the now-in-progress migration to a wireless world have made it difficult for engineers to keep up with all the developments in specialties outside their own

#### <u>A+ Guide to Managing/Maintaining Your Pc Enhanced-Itt (Spl)</u> CRC Press

"Raymond Chen is the original raconteur of Windows." --Scott Hanselman, ComputerZen.com "Raymond has been at Microsoft for many years and has seen many nuances of Windows that others could only ever hope to get a glimpse of. With this book, Raymond shares his of people every day. This book has something for everyone, is a casual read, and I highly recommend it!" -- Jeffrey Richter, Author/Consultant, Cofounder of Wintellect "Very interesting read. Raymond tells the inside story of why Windows is the way it is." -- Eric Gunnerson, Program Manager, Microsoft Corporation "Absolutely essential reading for understanding the history of Windows, its intricacies and guirks, and why they came about." -- Matt Pietrek, MSDN Magazine's Under the Hood Columnist "Raymond Chen has become something of a legend in the software industry, and in this book you'll discover why. From his high-level reminiscences on the design of the Windows Start button to his low-level discussions of GlobalAlloc that only your inner-geek could love, The Old New Thing is a captivating collection of anecdotes that will help you to truly appreciate the difficulty inherent in designing and writing quality software." --Stephen Toub, Technical Editor, MSDN Magazine Why does Windows work the way it does? Why is Shut Down on the Start menu? (And why is there a Start button, anyway?) How can I tap into the dialog loop? Why does the GetWindowText function behave so strangely? Why are registry files called "hives"? Many of Windows' quirks have perfectly logical explanations, rooted in history. Understand them, and you'll be more productive and a lot less frustrated. Raymond Chen--who's spent more than a decade on Microsoft's Windows development team--reveals the "hidden Windows" you need to know. Chen's engaging style, deep insight, and thoughtful humor have made him one of the world's premier technology bloggers. Here he brings together behind-the-scenes explanations, invaluable technical advice, and illuminating anecdotes that bring Windows to life--and help you make the most of it. A few of the things you'll find inside: What vending machines can teach you about effective user interfaces A deeper understanding of window and dialog management Why performance optimization can be so counterintuitive A peek at the underbelly of COM objects and the Visual C++ compiler Key details about backwards compatibility--what Windows does and why Windows program security holes most developers don't know about How to make your program a better Windows citizen

#### CCFP Certified Cyber Forensics Professional All-in-One Exam Guide Amazon Digital Services LLC - KDP Print US

Get complete coverage of all six CCFP exam domains developed by the International Information Systems Security Certification Consortium (ISC)2. Written by a leading computer security expert, this authoritative guide fully addresses cyber forensics techniques, standards, technologies, and legal and ethical principles. You'll find learning objectives at the beginning of each chapter, exam tips, practice exam questions, and in-depth explanations. Designed to help you pass the exam with ease, this definitive volume also serves as an essential on-the-job reference. COVERS ALL SIX EXAM DOMAINS: Legal and ethical principles Investigations Forensic science Digital forensics Application forensics Hybrid and emerging technologies ELECTRONIC CONTENT INCLUDES: 250 practice exam guestions Test engine that provides full-length practice exams and customized guizzes by chapter or by exam domain

#### Commodore 128 ReadHowYouWant.com

New York Times bestselling novelist Jeff VanderMeer's latest--an exhilarating short novel set in the ruins of a future city amidst a world of biotech gone wrong and the nonhuman. A messianic blue fox who slips through warrens of time and space on a mysterious mission. A homeless woman haunted by a demon who finds the key to all things in a strange journal. A giant leviathan of a fish, centuries old, who hides a secret, remembering a past that may not be its own. Three ragtag rebels waging an endless war for the fate of the world against an all-powerful corporation. A raving madman who wanders the desert lost in the past, haunted by his own creation: an invisible monster whose name he has forgotten and whose purpose remains hidden. Jeff VanderMeer's Dead Astronauts presents a City with no name of its own where, in the shadow of the all-powerful Company, lives--both human and otherwise--converge in terrifying and miraculous ways. At stake: the fate of the future, the fate of Earth--all the

#### Maximum PC "O'Reilly Media, Inc."

Conduct repeatable, defensible investigations with EnCase Forensic v7 Maximize the powerful tools and features of the industry-leading digital investigation software. Computer Forensics and Digital Investigation with EnCase Forensic v7 reveals, step by step, how to detect illicit activity, capture and verify evidence, recover deleted and encrypted artifacts, prepare court-ready documents, and ensure legal and regulatory compliance. The book illustrates each concept using downloadable evidence from the National Institute of Standards and Technology CFReDS. Customizable sample procedures are included throughout this practical guide. Install EnCase Forensic v7 and

customize the user interface Prepare your investigation and set up a new case Collect and verify evidence from suspect computers and networks Use the EnCase Evidence Processor and Case Analyzer Uncover clues using keyword searches and filter results through GREP about how to hack or disassemble the Chromecast nor how to hack into the hotel's WiFi. This manual is the legitimate Chromecast hotel workaround. Work with bookmarks, timelines, hash sets, and libraries Handle case closure, final disposition, and evidence destruction Carry out field investigations using EnCase Portable Learn to program in EnCase EnScript

### Mergent OTC Industrial Manual Addison-Wesley Professional

Get the most complete manual for your DELL XPS 13 Laptop now This manual is designed to be a walking guide as you begin your journey on the XPS 13 set of laptops. With just a single read, you will learn how to use the great features of your computer. The author carefully explains basic computer terminologies in easy- to-understand language for novices and beginners. In summary, you will discover: How to set up your laptop easily Important configuration settings to tweak immediately after purchase Useful software to install How to maximize the potential of your laptop for work use Tricks, tips and hacks for your Dell XPS 13 9380 laptop How to troubleshoot common problems and many more What stops you from purchasing this Dell XPS 13 owner's manual now?! Systems Architecture John Wiley & Sons

If you've dreamed about having a customized multimedia PC or one tricked out for your favorite games, build your own and make your dreams come true! Build Your Own PC Do-It-Yourself For Dummies makes it easy. Not only is building your own PC a really rewarding project, it can also save you a nice chunk of cash. This step-by-step guide helps you decide what you need, teaches you what all those computer terms mean, and tells you exactly how to put the pieces together. It shows you: What tools you need (not as many as you might think!) All about operating systems How to install CD and DVD drives The scoop on sound and video, and how to put a sound system together from start to finish How to connect a monitor and install a modem All about setting up and configuring the hard drive Secrets for securing your system, and more Included is a bonus DVD showing you how to install the motherboard, CPU, RAM, ports, hard drive, video and sound cards, a DVD drive, and more. With Build Your Own PC Do-It-Yourself For Dummies, you can have the computer you want plus the satisfaction of doing it yourself! Note: CD-ROM/DVD and other supplementary materials are not included as part of eBook file.

### **Recommendations on the Transport of Dangerous Goods** Harper Collins

The world's most popular spreadsheet program is now more powerful than ever, but it's also more complex. That's where this Missing Manual comes in. With crystal-clear explanations and hands-on examples, Excel 2013: The Missing Manual shows you how to master Excel so you can easily track, analyze, and chart your data. You'll be using new features like PowerPivot and Flash Fill in no time. The important stuff you need to know: Go from novice to ace. Learn how to analyze your data, from writing your first formula to charting your results. Illustrate trends. Discover the clearest way to present your data using Excel's new Quick Analysis feature. Broaden your analysis. Use pivot tables, slicers, and timelines to examine your data from different perspectives. Import data. Pull data from a variety of sources, including website data feeds and corporate databases. Work from the Web. Launch and manage your workbooks on the road, using the new Excel Web App. Share your worksheets. Store Excel files on SkyDrive and collaborate with colleagues on Facebook, Twitter, and LinkedIn. Master the new data model. Use PowerPivot to work with millions of rows of data. Make calculations. Review financial data, use math and scientific formulas, and perform statistical analyses. CompTIA A+ Complete Study Guide Createspace Independent Publishing Platform

Netbooks are the hot new thing in PCs -- small, inexpensive laptops designed for web browsing, email, and working with webbased programs. But chances are you don't know how to choose a netbook, let alone use one. Not to worry: with this Missing Manual, you'll learn which netbook is right for you and how to set it up and use it for everything from spreadsheets for work to hobbies like gaming and photo sharing. Netbooks: The Missing Manual provides easy-to-follow instructions and lots of advice to help you: Learn the basics for using a Windows- or Linux-based netbook Connect speakers, printers, keyboards, external hard drives, and other hardware Get online using a wireless network, a public network, broadband cards, or dial-up Write email. browse the Web, transfer bookmarks, and add tools to your web browser Use business tools like Google Docs and Office for Netbooks Collaborate with others online via instant messaging Edit and share photos, play games, listen to music, and watch TV and movies online You'll also learn about web-based backup and storage, staying secure online -- especially when using wireless networks -- and tips for troubleshooting. Netbooks point to the future of computing, and Netbooks: The Missing Manual will show you how to get there.

#### The Linux Command Line, 2nd Edition John Wiley & Sons

The definitive Sybex guide to A+ certification, fully updated for the latest exams The CompTIA A+ Complete Study Guide, Fourth Edition is your ultimate preparation guide for Exams 220-1001 and 220-1002. Covering 100 percent of the objectives for both exams, this book gets you up to speed on essential A+ knowledge and skills. Master the critical competencies associated with hardware and software, system maintenance, troubleshooting, connectivity, and more-with practical examples drawn from real-world experience, you'll develop the skill set employers demand in today's IT environment. End-of-chapter reviews help you gauge your progress and stay on track for success, while exam highlights give you a sneak preview of what to expect on the big day. You also get access to the Sybex online test bank, featuring electronic flashcards, a searchable glossary, and 4 practice exams to help you study from anywhere, any time-track your progress and test your understanding with interactive study tools. CompTIA A+ certification is the industry-leading standard for IT professionals. Hundreds of companies require their computer technicians to hold this valuable credential. Now in its fourth edition, this revised and updated study guide includes expanded coverage of virtualization and cloud computing, mobile hardware installation, network security, and more, to reflect the latest changes in the A+ exam. Providing all the information you need to earn your A+ certification, this invaluable resource will help you: Master the basics of hardware, software, and peripherals Understand and troubleshoot network connectivity issues Install and configure Windows, iOS, Android, Apple OSX, and Linux operating systems The CompTIA A+ Complete Study Guide, Fourth Edition arms you with the tools and knowledge necessary to take your skills to the next level. Whether a first-time candidate or IT professional in need of recertification, this essential study guide will help you prepare, practice, and pass with minimal burden and maximum results. Help, My Computer is Broken Course Technology

Community Tourism Development applies theory to real life-delivering the essentials of planning, development and management of tourist destinations from a community perspective. Based on extensive applied research, this comprehensive manual provides the process and tools for developing local tourism. Community Tourism Development includes worksheets, assessments, real-life examples and case studies.

#### Lean Six Sigma Using SigmaXL and Minitab Clevo

[Detailed for Beginners] This Manual is Only for the Windows XP User and Specific to the TL-WR702N Device for Chromecast Setup on a Hotel WiFi Network. \* If you are a Windows 7 user, then please click on the author's name above to get the Windows 7 version of this manual. Are you having a difficult time trying to get the Chromecast to work in hotels? If you have been in search for a Chromecast hotel workaround solution, then look no

further. 'Chromecast Finally Works in Hotels' is a step-by-step guide that shows you how to setup Chromecast on hotel WiFi. The manual does not talk With these instructions, your Chromecast will continue to be under its original warranty and the hotel's WiFi -- other than your connection to it -- it will remain untouched and unharmed. This manual gives you a full set of instructions, including settings required to making the Chromecast device work with your tablet on a hotel's WiFi Internet access. These instructions could even help you get your Roku device working in a hotel room as well because this setup is getting you an access point for your Chromecast and/or Roku device. More than two hours was spent creating this manual for the sake of it being very easy-to-follow for you. And now it's available for you to download to your Kindle or any device you can read e-books. \*\*\* UPDATES \*\*\* September 10, 2014: Added link showing products used (e.g. description, specifications, price) and where to buy them for your convenience. Made small change in wording in same section link provided. August 19, 2014: Added section below manual's conclusion and fixed last